# Package 'flowr'

March 2, 2021

<span id="page-0-0"></span>Type Package

Title Streamlining Design and Deployment of Complex Workflows

Description This framework allows you to design and implement complex pipelines, and deploy them on your institution's computing cluster. This has been built keeping in mind the needs of bioinformatics workflows. However, it is easily extendable to any field where a series of steps (shell commands) are to be executed in a (work)flow.

Version 0.9.11

**Depends** R  $(>= 3.3)$ , methods, params  $(>= 0.7)$ , utils

Imports diagram, whisker, tools, readr

Suggests reshape2, knitr, testthat, funr, rmarkdown

Enhances ggplot2, openxlsx, pacman, cowplot

VignetteBuilder knitr

URL <https://github.com/flow-r/flowr>

BugReports <https://github.com/flow-r/flowr/issues>

License MIT + file LICENSE RoxygenNote 7.1.1 Language en-US NeedsCompilation no Author Sahil Seth [aut, cre] Maintainer Sahil Seth <me@sahilseth.com> Repository CRAN Date/Publication 2021-03-02 22:00:03 UTC

# R topics documented:

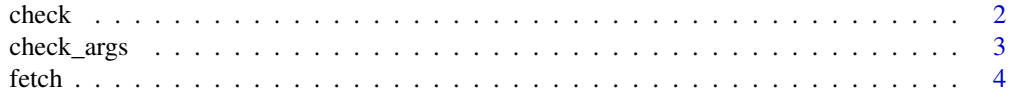

# $check$

<span id="page-1-0"></span>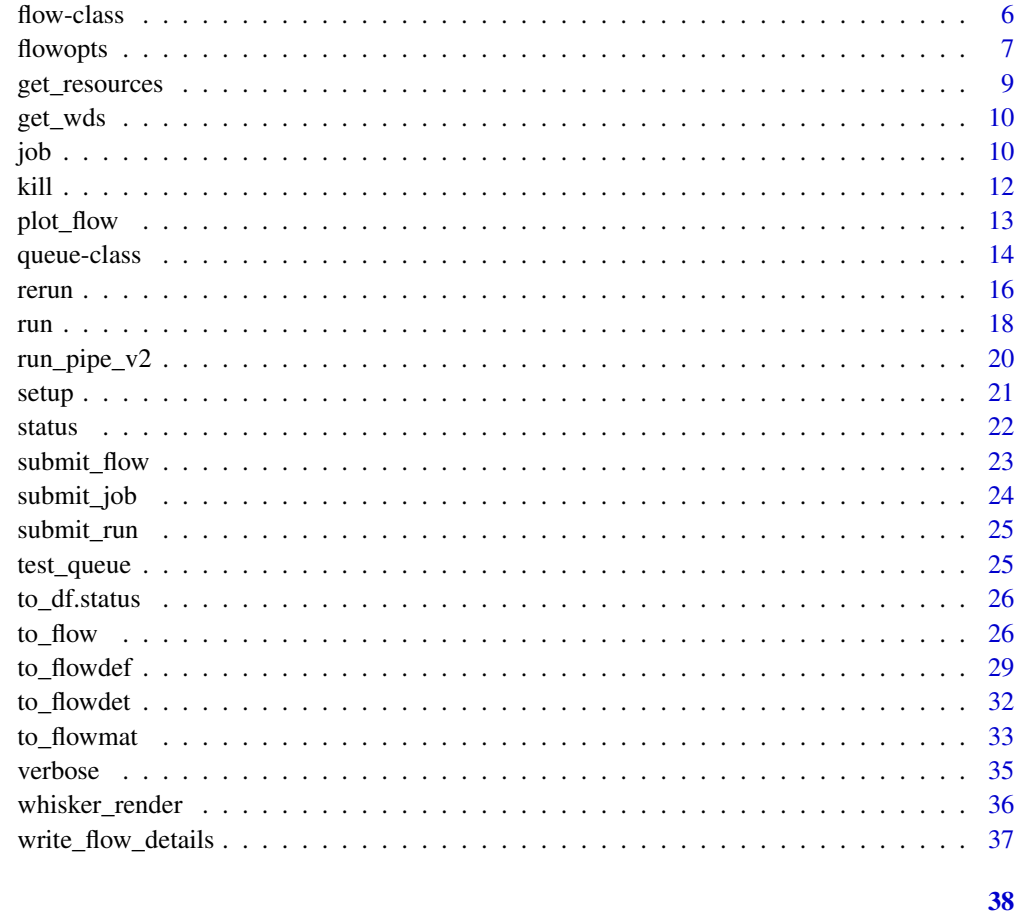

# **Index**

check

Check consistency of flowdef and flowmat

# Description

Check consistency of flowdef and flowmat, using various rules.

```
check(x, \ldots)## S3 method for class 'flowmat'
check(x, \ldots)## S3 method for class 'flowdef'
check(x, vertex) = <math>opts_flow\{set("verbose"), ...}</math>
```
# <span id="page-2-0"></span>check\_args 3

#### **Arguments**

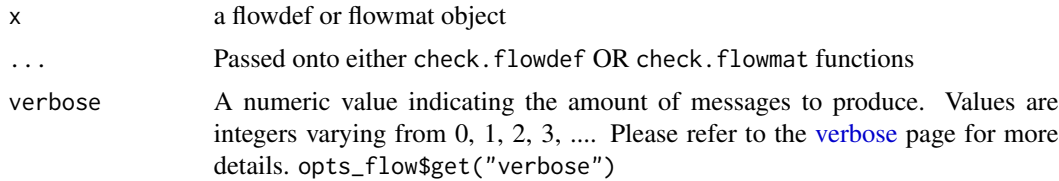

#### **Details**

A typical output from flowdef with verbose level: 2

```
checking if required columns are present...
checking if resources columns are present...
checking if dependency column has valid names...
checking if submission column has valid names...
checking for missing rows in def...
checking for extra rows in def...
checking submission and dependency types...
jobname prev.sub_type --> dep_type --> sub_type: relationship
1: aln1_a none --> none --> scatter
2: aln2_a scatter --> none --> scatter
3: sampe_a scatter --> serial --> scatter rel: complex one:one
4: fixrg_a scatter --> serial --> scatter rel: complex one:one
5: merge_a scatter --> gather --> serial rel: many:one
6: markdup_a serial --> serial --> serial rel: simple one:one
7: target_a serial --> serial --> serial rel: simple one:one
8: realign_a serial --> burst --> scatter rel: one:many
9: baserecalib_a scatter --> serial --> scatter rel: complex one:one
10: printreads_a scatter --> serial --> scatter rel: complex one:one
```
check\_args *Assert none of the arguments of a function are null.*

#### Description

Checks all the arguments in the parent function and makes sure that none of them are NULL

#### Usage

```
check_args(ignore, select)
```
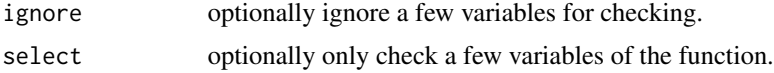

#### <span id="page-3-0"></span>Details

This function has now been moved to params package.

<span id="page-3-2"></span>fetch *Two generic functions to search for pipelines and configuration files.*

#### <span id="page-3-1"></span>**Description**

These functions help in searching for specific files in the user's space.

fetch\_pipes(): Fetches pipelines in the following places, in this specific order:

- user's folder: ~/flowr/pipelines
- current wd: ./

NOTE: If same pipeline is available in multiple places; intuitively, one from the later folder would be selected. As such, giving priority to user's home, and current working directories.

<br> fetch\_conf(): Fetches configuration files in ALL of the following places:

- package: conf folders in flowr and ngsflows packages.
- user's folder: ~/flowr/conf folder.
- current wd: ./

NOTE: This function would greedily return all matching conf files. One would load all of them in the order returned by this function. If the same variable is repeated in multiple files, value from later files would replace those formerly defined. Thus ( as explained above ), giving priority to options defined in user's home and current working directories.

By default flowr loads, flowr.conf and ngsflows.conf. See the details sections, for more explanation on this.

#### Usage

)

```
fetch(x, places, urls, verbose = opts_flow$get("verbose"))
fetch_pipes(
  x,
  places,
  last_only = FALSE,
  urls = opts_flow$get("flowr_pipe_urls"),
  silent = FALSE,
 verbose = opts_flow$get("verbose"),
  ask = TRUE
```
 $fetch\_conf(x = "flowr.comf", places, ...)$ 

#### <span id="page-4-0"></span>fetch 5

# Arguments

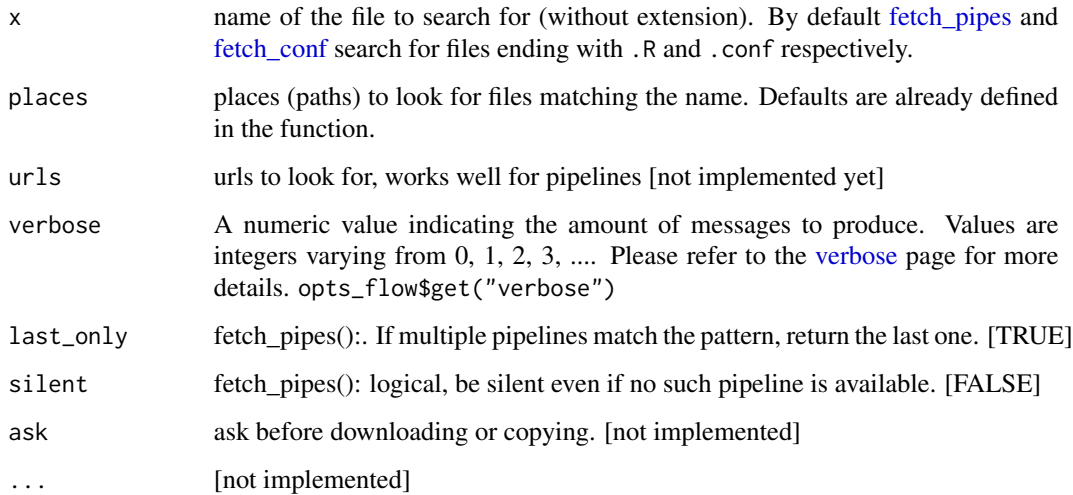

# Details

For example flowr has a variable flow\_run\_path where it puts all the execution logs etc. The default value is picked up from the internal flowr.conf file. To redefine this value, one could create a new file called ~/flowr/conf/flowr.conf and add a line:

flow\_run\_path TAB my\_awesome\_path, where TAB is a tab character, since these are tab separated files.

Also, at any time you can run, [opts\\_flow\\$load;](#page-6-1) to load custom options.

# See Also

[flowopts](#page-6-2)

#### Examples

```
## let us find a default conf file
conf = fetch_conf("flowr.conf");conf
## load this
opts_flow$load(conf)
```

```
## this returns a list, which prints pretty
pip = fetch_pipes("sleep_pipe")
pip$name
pip$pipe
pip$def
```
<span id="page-5-0"></span>

# <span id="page-5-1"></span>Description

Internal function (used by [to\\_flow\)](#page-25-1), which aids in creating a flow object.

# Usage

```
flow(
  jobs = list(new("job")),
 name = "newflow",
 desc = "my_super_flow",
 mode = c("scheduler", "local"),
 flow_run_path = opts_flow$get("flow_run_path"),
 trigger_path = ",
 flow_path = ",
 version = "0.0",status = "created",
 module_cmds = opts_flow$get("module_cmds"),
 execute = "")
```
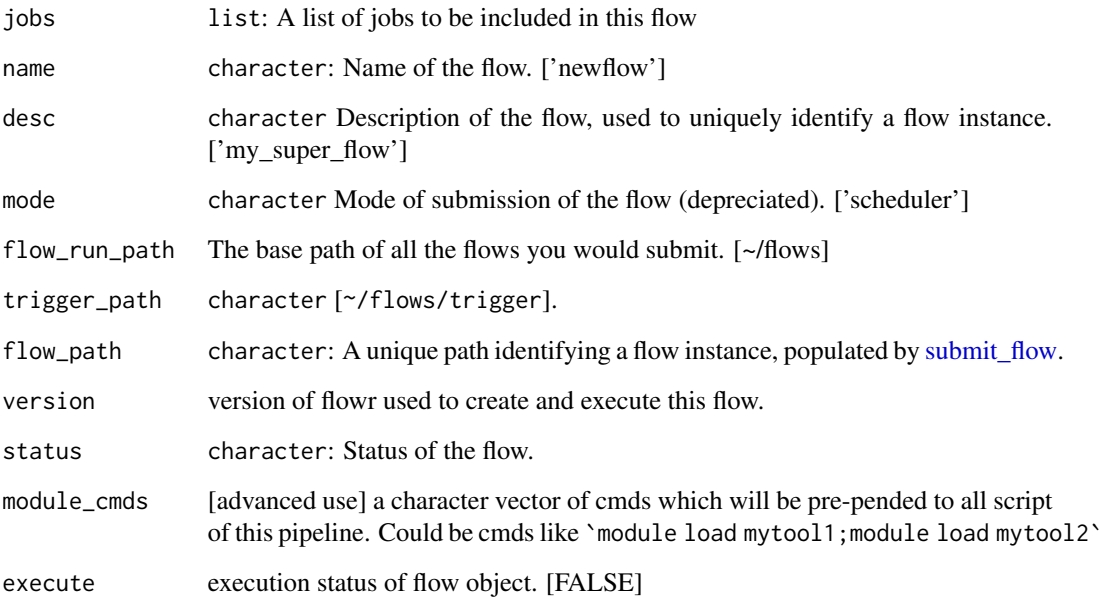

#### <span id="page-6-0"></span>flowopts 7

#### Examples

```
cmds = rep("sleep 5", 10)
qobj <- queue(platform='torque')
## run the 10 commands in parallel
jobj1 <- job(q_obj=qobj, cmd = cmds, submission_type = "scatter", name = "job1")
## run the 10 commands sequentially, but WAIT for the previous job to complete
## Many-To-One
jobj2 <- job(q_obj=qobj, cmd = cmds, submission_type = "serial",
 dependency_type = "gather", previous_job = "job1", name = "job2")
## As soon as first job on 'job1' is complete
## One-To-One
jobj3 <- job(q_obj=qobj, cmd = cmds, submission_type = "scatter",
dependency_type = "serial", previous_job = "job1", name = "job3")
fobj \leftarrow flow(jobs = list(jobj1, jobj2, jobj3))## plot the flow
plot_flow(fobj)
## Not run:
## dry run, only create the structure without submitting jobs
submit_flow(fobj)
## execute the jobs: ONLY works on computing cluster, would fail otherwise
submit_flow(fobj, execute = TRUE)
## End(Not run)
```
<span id="page-6-2"></span>flowopts *Default options/params used in flowr and ngsflows*

# <span id="page-6-1"></span>**Description**

There are three helper functions which attempt to manage parameters used by flowr and ngsflows:

- [get\\_opts](#page-6-1) OR opts\_flow\$get(): show all default options
- [set\\_opts](#page-6-1) OR opts\_flow\$set(): set default options
- [load\\_opts](#page-6-1) OR opts\_flow\$load(): load options specified in a tab separated text file

For more details regarding these functions refer to [params](http://sahilseth.com/params/) package.

#### Usage

flowopts

```
get_opts(...)
set_opts(...)
load_opts(...)
```
#### <span id="page-7-0"></span>Arguments

- ... get: names of options to fetch
	- set: a set of options in a name=value format separated by commas

# Format

opts\_flow

An object of class list of length 5.

# Details

By default flowr loads, ~/flowr/conf/flowr.conf and ~/flowr/conf/ngsflows.conf

Below is a list of default flowr options, retrieved via

opts\_flow\$get():

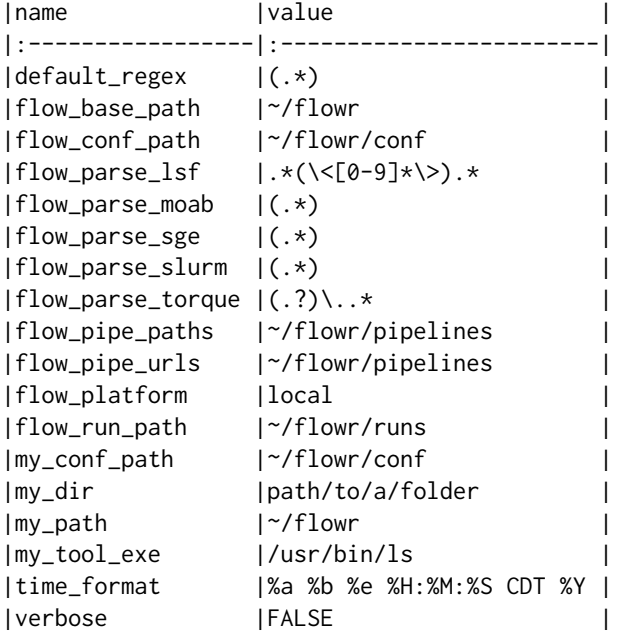

# See Also

[fetch](#page-3-2) [params](#page-0-0) [read\\_sheet](#page-0-0)

## Examples

```
## Set options: opts_flow$set()
opts = opts_flow$set(flow_run_path = "~/mypath")
## OR if you would like to supply a long list of options:
opts = opts_flow$set(.dots = list(flow_run_path = "~/mypath"))
```
## load options from a configuration file: opts\_flow\$load()

# <span id="page-8-0"></span>get\_resources 9

```
conffile = fetch_conf("flowr.conf")
opts_flow$load(conffile)
## Fetch options: get_opts()
opts_flow$get("flow_run_path")
opts_flow$get()
```
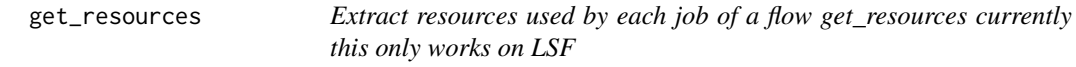

# Description

Extract resources used by each job of a flow get\_resources currently this only works on LSF

# Usage

```
get_resources(x, odir, ...)
```
# Arguments

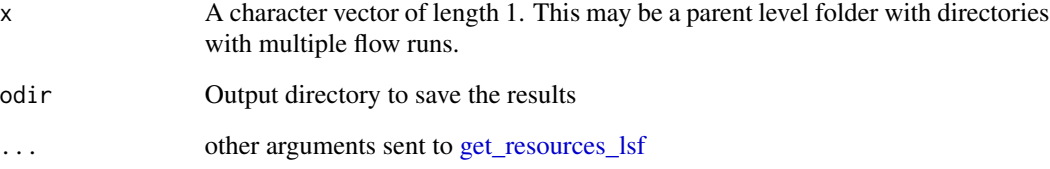

# Details

If x is a parent level folder, then resources are summarized for all its child folders.

# Examples

```
## Not run:
get\_resources(x = x, odir = \gamma tmp)## End(Not run)
```
<span id="page-9-0"></span>

# Description

Get all the (sub)directories in a folder

# Usage

get\_wds(x)

# Arguments

x path to a folder

# <span id="page-9-1"></span>job *Describing details of the job object*

# Description

Internal function (used by to\_flow), which aids in creating a job object.

# Usage

```
job(
 cmds = ",
 name = "myjob",
 q_obj = new("queue"),
 previous_job = "",
 cpu = 1,memory,
 walltime,
 submission_type = c("scatter", "serial"),
 dependency_type = c("none", "gather", "serial", "burst"),
  ...
)
```
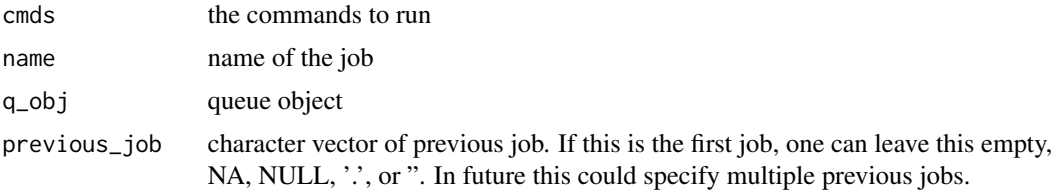

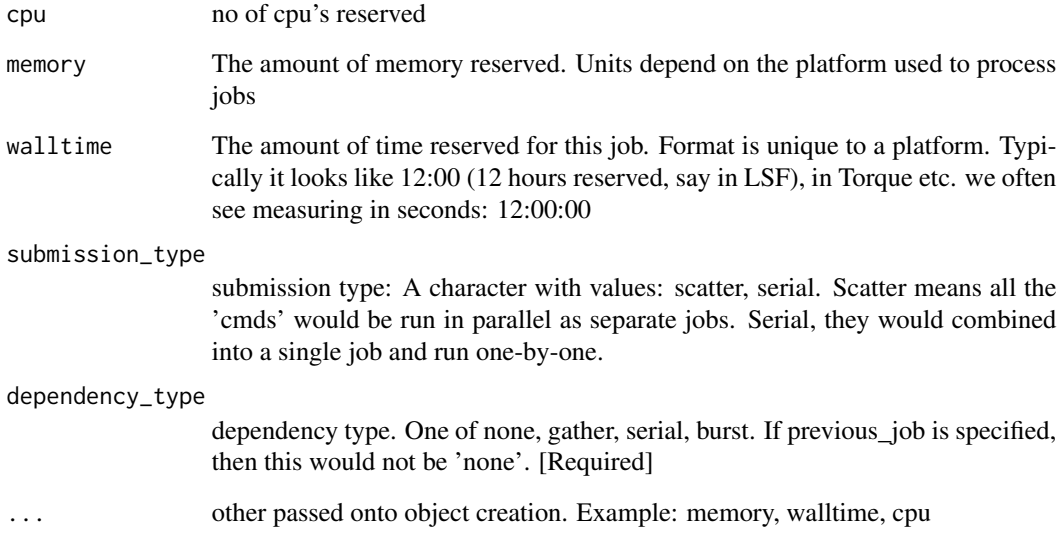

#### Examples

```
qobj <- queue(platform="torque")
## torque job with 1 CPU running command 'sleep 2'
jobj <- job(q_obj=qobj, cmd = "sleep 2", cpu=1)
## multiple commands
cmds = rep("sleep 5", 10)
## run the 10 commands in parallel
jobj1 <- job(q_obj=qobj, cmd = cmds, submission_type = "scatter", name = "job1")
## run the 10 commands sequentially, but WAIT for the previous job to complete
jobj2 <- job(q_obj=qobj, cmd = cmds, submission_type = "serial",
   dependency_type = "gather", previous_job = "job1")
fobj <- flow(jobs = list(jobj1, jobj2))
## plot the flow
plot_flow(fobj)
## Not run:
## dry run, only create the structure without submitting jobs
submit_flow(fobj)
## execute the jobs: ONLY works on computing cluster, would fail otherwise
submit_flow(fobj, execute = TRUE)
## End(Not run)
```
<span id="page-11-0"></span>kill *Kill all jobs submitted to the computing platform, for one or multiple flows*

# Description

NOTE:

#### This requires files which are created at the end of the [submit\\_flow](#page-22-1) command.

Even if you want to kill the flow, its best to let submit\_flow do its job, when done simply use kill(flow\_wd). If submit\_flow is interrupted, files like flow\_details.rds etc are not created, thus flowr looses the association of jobs with flow instance and cannot monitor, kill or re-run the flow.

# Usage

```
kill(x, \ldots)## S3 method for class 'character'
kill(x, force = FALSE, ...)## S3 method for class 'flow'
kill(
  x,
 kill_cmd,
  verbose = opts_flow$get("verbose"),
  jobid_col = "job_sub_id",
  ...
\mathcal{E}
```
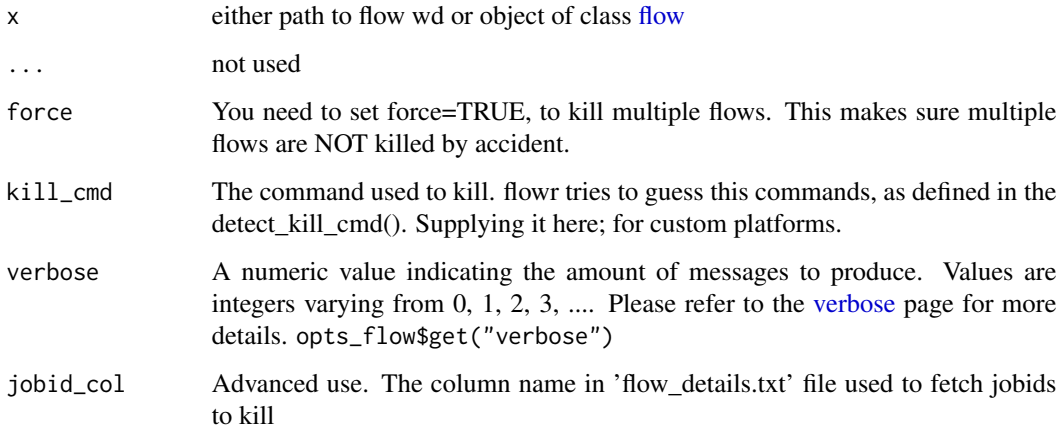

#### <span id="page-12-0"></span>plot\_flow 13

### Examples

## Not run:

```
## example for terminal
## flowr kill_flow x=path_to_flow_directory
## In case path matches multiple folders, flowr asks before killing
kill(x='fastq_haplotyper*')
Flowr: streamlining workflows
 found multiple wds:
 /fastq_haplotyper-MS132-20150825-16-24-04-0Lv1PbpI
 /fastq_haplotyper-MS132-20150825-17-47-52-5vFIkrMD
 Really kill all of them ? kill again with force=TRUE
## submitting again with force=TRUE will kill them:
kill(x='fastq_haplotyper*', force = TRUE)
## End(Not run)
```
plot\_flow *Plot a clean and scalable flowchart describing the (work)flow*

## Description

Plot a flowchart using a flow object or flowdef

```
plot_flow(x, \ldots)## S3 method for class 'flow'
plot_flow(x, \ldots)## S3 method for class 'list'
plot_flow(x, \ldots)## S3 method for class 'character'
plot_flow(x, \ldots)## S3 method for class 'flowdef'
plot_flow(x, detailed = TRUE, type = c("1", "2"), pdf = FALSE, pdffile, ...)## S3 method for class 'flowdef'
plot(x, detailed = TRUE, type = c("1", "2"), pdf = FALSE, pdffile, ...)
## S3 method for class 'flow'
plot(x, \ldots)
```
#### **Arguments**

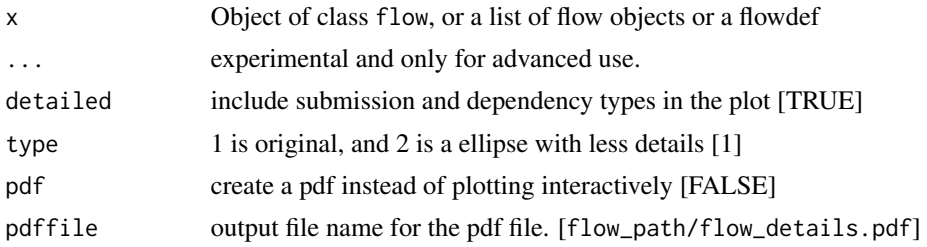

#### Examples

```
qobj = queue(type="lsf")
cmds = rep("sleep 5", 10)
jobj1 <- job(q_obj=qobj, cmd = cmds, submission_type = "scatter", name = "job1")
jobj2 <- job(q_obj=qobj, name = "job2", cmd = cmds, submission_type = "scatter",
             dependency_type = "serial", previous_job = "job1")
fobj <- flow(jobs = list(jobj1, jobj2))
plot_flow(fobj)
### Gather: many to one relationship
jobj1 <- job(q_obj=qobj, cmd = cmds, submission_type = "scatter", name = "job1")
jobj2 <- job(q_obj=qobj, name = "job2", cmd = cmds, submission_type = "scatter",
             dependency_type = "gather", previous_job = "job1")
fobj <- flow(jobs = list(jobj1, jobj2))
plot_flow(fobj)
### Burst: one to many relationship
jobj1 <- job(q_obj=qobj, cmd = cmds, submission_type = "serial", name = "job1")
jobj2 <- job(q_obj=qobj, name = "job2", cmd = cmds, submission_type = "scatter",
             dependency_type = "burst", previous_job = "job1")
fobj <- flow(jobs = list(jobj1, jobj2))
plot_flow(fobj)
```
queue-class *A* queue *object defines details regarding how a job is submitted*

#### <span id="page-13-1"></span>Description

Internal function (used by [to\\_flow\)](#page-25-1), to define the format used to submit a job.

```
queue(
 object,
 platform = c("local", "lsf", "torque", "sge", "moab", "test", "slurm"),
 format = ",
 queue = "long",
```
<span id="page-13-0"></span>

# queue-class 15

```
walltime,
 memory,
 cpu = 1,
 extra_opts = "",submit_exe,
 nodes = "1",jobname = "name",
 email = Sys.getenv("USER"),
 dependency = list(),
 server = "localhost",
 verbose = FALSE,
  cwd = "",stderr = "",
  stdout = ",
  ...
)
```
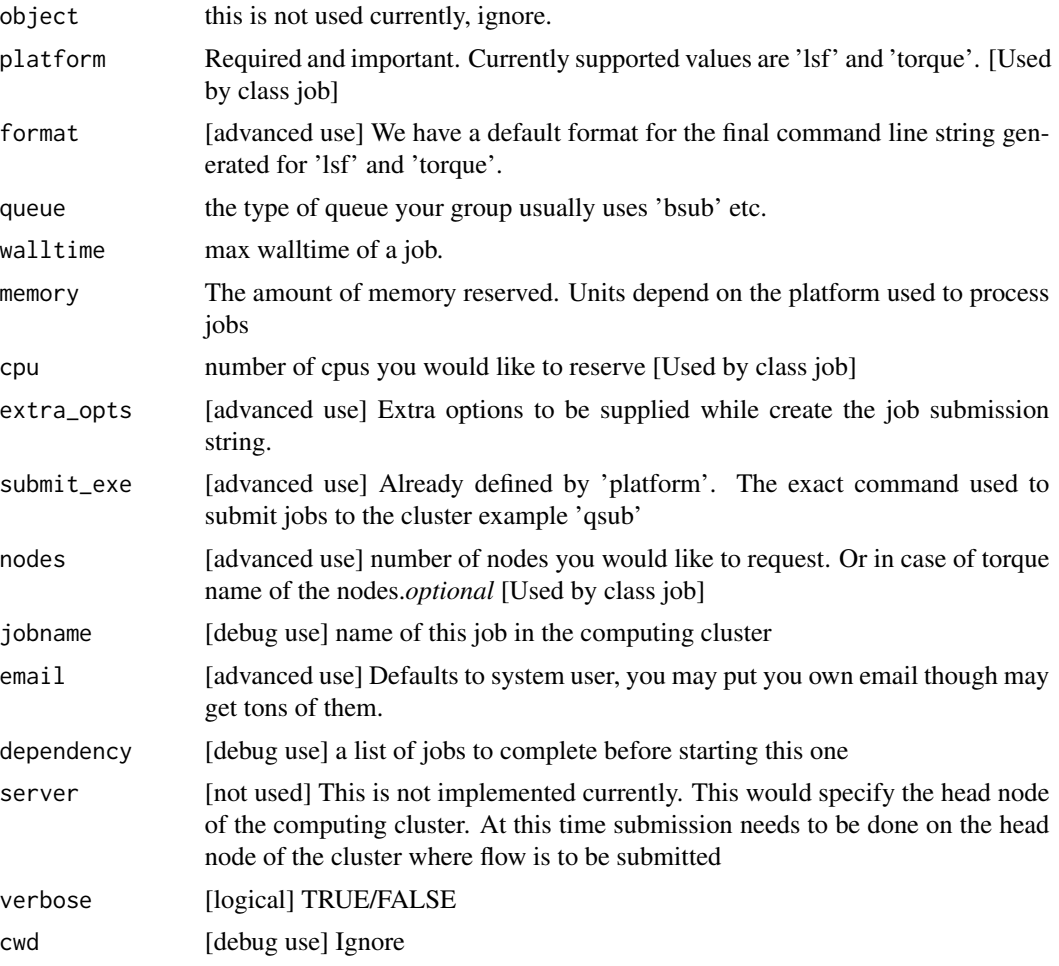

<span id="page-15-0"></span>16 rerun control of the control of the control of the control of the control of the control of the control of the control of the control of the control of the control of the control of the control of the control of the con

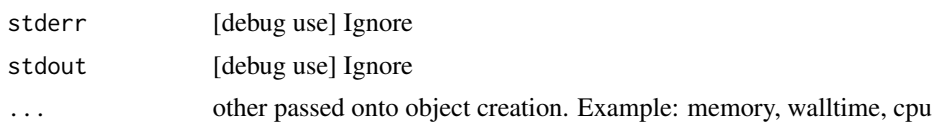

# Details

Resources: Can be defined \*\*once\*\* using a [queue](#page-13-1) object and recycled to all the jobs in a flow. If resources (like memory, cpu, walltime, queue) are supplied at the job level they overwrite the one supplied in [queue](#page-13-1) Nodes: can be supplied to extend a job across multiple nodes. This is purely experimental and not supported.

Server: This a hook which may be implemented in future.

Submission script The 'platform' variable defines the format, and submit\_exe; however these two are available for someone to create a custom submission command.

#### Examples

qobj <- queue(platform='lsf')

rerun *Re-run a pipeline in case of hardware or software failures.*

# Description

- hardware no change required, simple rerun: rerun(x=flow\_wd)
- software either a change to flowmat or flowdef has been made: rerun( $x=flow\_wd, mat =$ new\_flowmat,def = new\_flowdef)

#### NOTE:

*flow\_wd*: flow working directory, same input as used for [status](#page-21-1)

```
rerun(x, \ldots)## S3 method for class 'character'
rerun(x, \ldots)## S3 method for class 'flow'
rerun(
  x,
 mat,
 def,
  start_from,
  samplename,
  execute = TRUE,kill = TRUE,
```
<span id="page-16-0"></span>rerun alta de la contrada de la contrada de la contrada de la contrada de la contrada de la contrada de la con

```
select,
  ignore,
 verbose = opts_flow$get("verbose"),
  ...
)
```
# Arguments

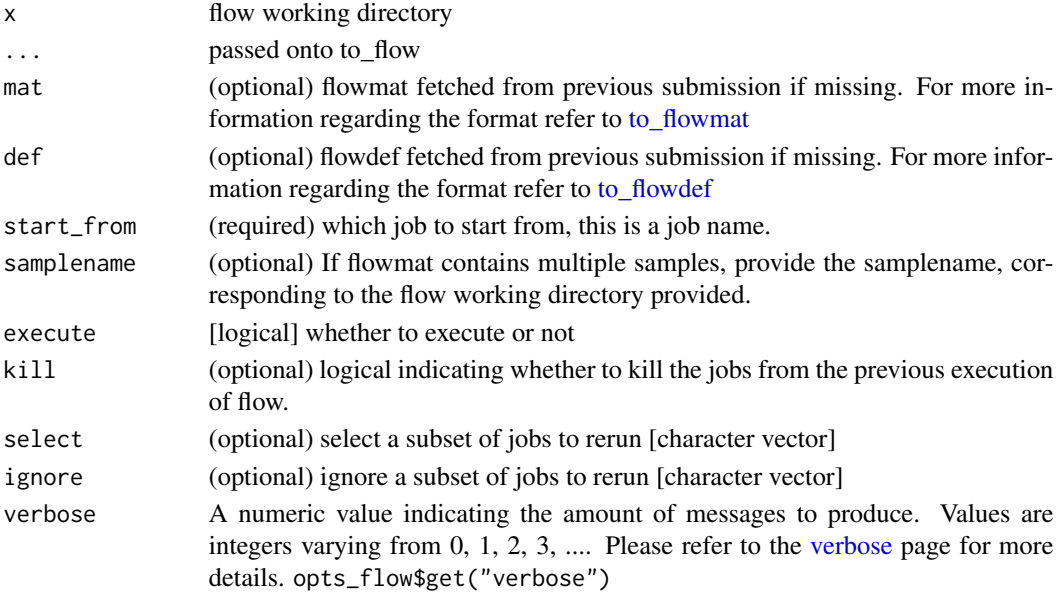

# Details

This function fetches details regarding the previous execution from the flow working directory (flow\_wd).

It reads the [flow](#page-5-1) object from the flow\_details.rds file, and extracts flowdef and flowmat from it using [to\\_flowmat](#page-32-1) and [to\\_flowdef](#page-28-1) functions.

# Using new flowmat OR flowdef for re-run:

Optionally, if either of flowmat or flowdef are supplied; supplied ones are used instead of those extracted from previous submission.

This functions efficiently updates job details of the latest submission into the previous file; thus information regarding previous job ids and their status is not lost.

#### Examples

```
## Not run:
#
rerm(wd = wd, fobj = fobj, execute = TRUE, kill = TRUE)
```
## End(Not run)

#### <span id="page-17-0"></span>Description

Run complete pipelines, by wrapping several steps into one convenient function.

NOTE: please use flowr version 0.9.8.9010 or higher.

In summary, this function performs the following steps:

- the argument x defines the name of the pipeline. Say, for example sleep\_pipe.
- [fetch\\_pipes:](#page-3-1) finds the pipeline definition (sleep\_pipe.R, sleep\_pipe.def and sleep\_pipe.conf files)
- sleep\_pipe(...): Create all the required commands (flowmat)
- [to\\_flow:](#page-25-1) Use flowmat and sleep\_pipe.def to create a flow object.
- [submit\\_flow:](#page-22-1) Submit the flow to the cluster.

```
run(
  x,
 platform,
 def,
  conf,
 wd = opts_flow$get("flow_run_path"),
 flow_run_path = wd,rerun_wd,
  start_from,
 execute = FALSE,
  ...
\mathcal{E}run_pipe(
  x,
 platform,
 def,
  conf,
 wd = opts_flow$get("flow_run_path"),
 flow_run_path = wd,
  rerun_wd,
  start_from,
 execute = FALSE,
  ...
)
```
run 19

# Arguments

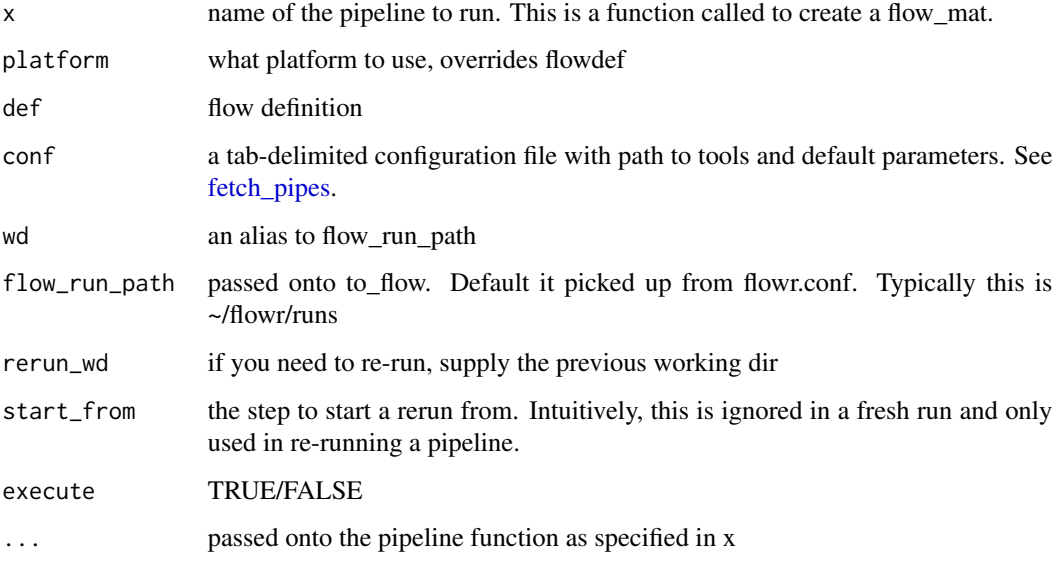

# Examples

## Not run:

```
## Run a short pipeline (dry run)
run("sleep_pipe")
```
## Run a short pipeline on the local machine run("sleep\_pipe", platform = "local", execute = TRUE)

```
## Run a short pipeline on the a torque cluster (qsub)
run("sleep_pipe", platform = "torque", execute = TRUE)
```

```
## Run a short pipeline on the a MOAB cluster (msub)
run("sleep_pipe", platform = "moab", execute = TRUE)
```
## Run a short pipeline on the a IBM (LSF) cluster (bsub) run("sleep\_pipe", platform = "lsf", execute = TRUE)

```
## Run a short pipeline on the a MOAB cluster (msub)
run("sleep_pipe", platform = "moab", execute = TRUE)
```

```
## change parameters of the pipeline
## All extra parameters are passed on to the function function.
run("sleep_pipe", platform = "lsf", execute = TRUE, x = 5)
```
## End(Not run)

# Description

Run complete pipelines, by wrapping several steps into one convenient function.

NOTE: please use flowr version 0.9.8.9010 or higher.

In summary, this function performs the following steps:

- the argument x defines the name of the pipeline. Say, for example sleep\_pipe.
- [fetch\\_pipes:](#page-3-1) finds the pipeline definition (sleep\_pipe.R, sleep\_pipe.def and sleep\_pipe.conf files)
- sleep\_pipe(...): Create all the required commands (flowmat)
- [to\\_flow:](#page-25-1) Use flowmat and sleep\_pipe.def to create a flow object.
- submit flow: Submit the flow to the cluster.

# Usage

```
run_pipe_v2(
 pipe_func,
 pipe_src,
  flow_def,
  flow_conf,
  flowname,
 platform,
  flow_run_path = opts_flow$get("flow_run_path"),
  rerun_wd,
  start_from,
  execute = FALSE,
  ...
)
```
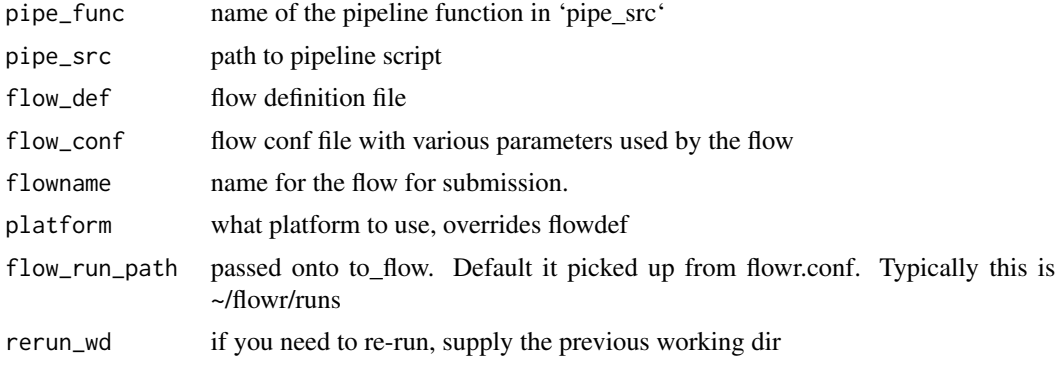

#### <span id="page-20-0"></span>setup 21

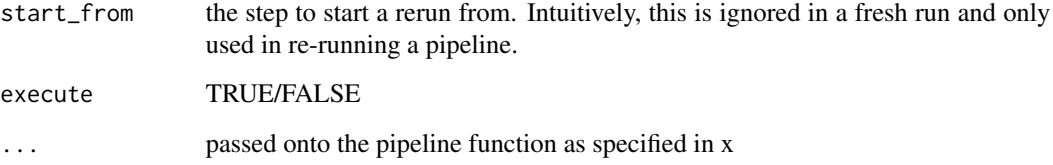

# setup *Setup and initialize flowr*

# Description

This functions creates a directory structure in user's home directory. Additionally it creates a shortcut to the flowr helper script in ~/bin.

# Usage

```
setup(
 bin = "^\sim/bin",
  flow_base_path = opts_flow$get("flow_base_path"),
  flow_run_path = opts_flow$get("flow_run_path"),
  flow_conf_path = opts_flow$get("flow_conf_path"),
  flow_pipe_path = opts_flow$get("flow_pipe_paths")
\mathcal{L}
```
# Arguments

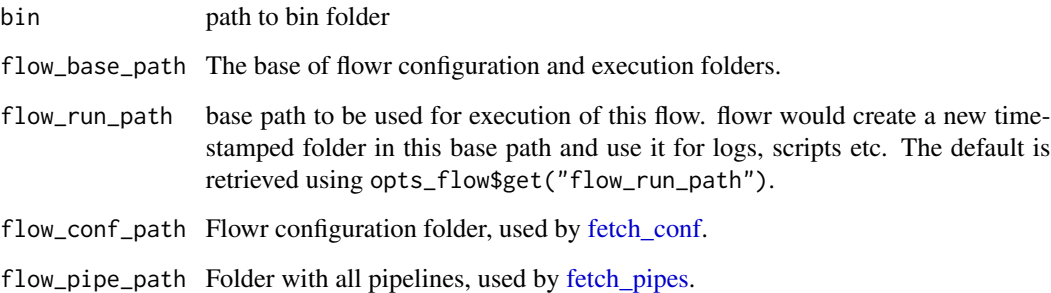

# Details

Will add more to this, to identify cluster and aid in other things.

#### <span id="page-21-1"></span><span id="page-21-0"></span>Description

Summarize status of a flow OR multiple flows OR a high-level summary of all flows in a folder.

#### Usage

```
status(
  x,
 use_cache = FALSE,
 verbose = opts_flow$get("verbose"),
 out_format = "markdown",
  ...
\lambdaget_status(x, ...)
## S3 method for class 'flow'
get_status(x, verbose, use_cache, out_format, ...)
## S3 method for class 'character'
get_status(x, verbose, use_cache, out_format, ...)
## S3 method for class 'data.frame'
get_status(x, verbose, use_cache, progress = TRUE, ...)
```
#### Arguments

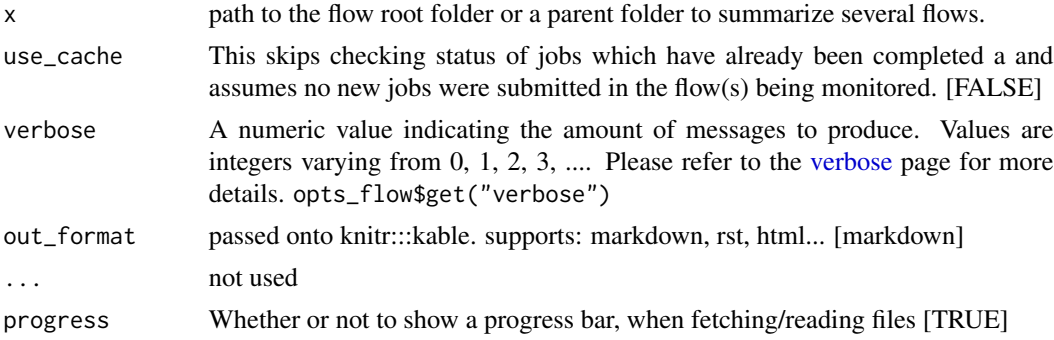

# Details

 $b$ asename $(x)$  is used in a wild card search.

• Get status of all the flows: (all flows with 'sleep\_pipe' in their name are checked and their status is shown) <br/> > flowr status x=~/flowr/runs/sleep\_pipe\*

# <span id="page-22-0"></span>submit\_flow 23

• Provide a high level summary of ALL flows in a folder: < br> flowr status x=~/flowr/runs

Use use\_cache=TRUE to speed up checking the status. This assumes that no new jobs have been submitted and skips (re-)checking status of completed jobs.

Once all the jobs have been submitted to the cluster you may always use use\_cache=TRUE.

# Examples

```
## Not run:
status(x = "~/flowr/runs/sleep_pipe*")
## an example for running from terminal
flowr status x=path_to_flow_directory
```

```
## End(Not run)
```
<span id="page-22-1"></span>submit\_flow *Submit a flow to the cluster*

# Description

Submit a flow to the cluster or perform a dry-run to check and debug issues.

# Usage

```
submit_flow(x, verbose = opts_flow$get("verbose"), ...)
## S3 method for class 'list'
submit_flow(x, verbose = opts_flow$get("verbose"), ...)
## S3 method for class 'flow'
submit_flow(
 x,
 verbose = opts_flow$get("verbose"),
 execute = FALSE,
 uuid,
 plot = TRUE,
  dump = TRUE,. start\_jid = 1,...
\mathcal{L}
```
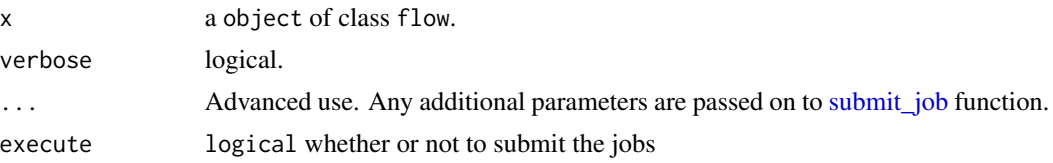

<span id="page-23-0"></span>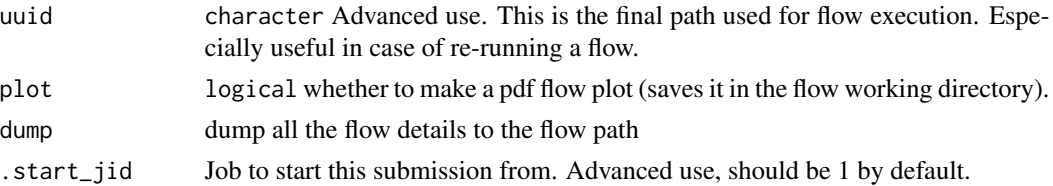

# Details

NOTE: Even if you want to kill the flow, its best to let submit\_flow do its job, when done simply use kill(flow\_wd). If submit\_flow is interrupted, files like flow\_details.rds etc are not created, thus flowr looses the association of jobs with flow instance and cannot monitor, kill or re-run the flow.

## Examples

## Not run:  $submit_flow(fobj = fobj, ... = ...)$ ## End(Not run)

<span id="page-23-1"></span>submit\_job *Submit a step of a flow*

#### Description

Internal function (used by submit\_flow), which submit a single step of a flow.

#### Usage

```
submit_job(jobj, fobj, job_id, execute = FALSE, verbose = FALSE, ...)
```
# Arguments

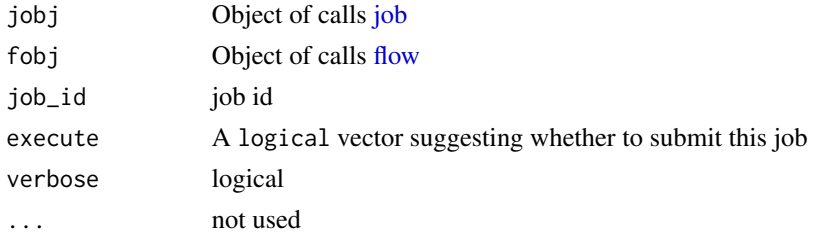

# Examples

```
## Not run:
submit_job(jobj = jobj, fobj = fobj, execute = FALSE,
verbose = TRUE, wd = wd, job_id = job_id)
```
## End(Not run)

<span id="page-24-0"></span>

# Description

Submit several flow objects, limit the max running concurrently

# Usage

```
submit\_run(x, wd, max\_processing = 7)
```
# Arguments

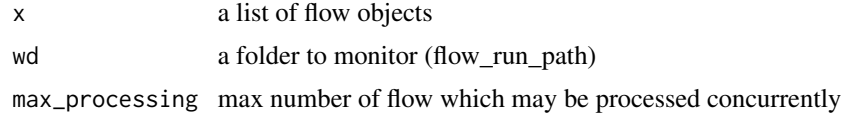

test\_queue *test\_queue*

# Description

This function attempts to test the submission of a job to the queue. We would first submit one single job, then submit another with a dependency to see if configuration works. This would create a folder in home called 'flows'.

[Depreciated]: This function has been superseded by run ("sleep\_pipe", platform = "lsf", execute=TRUE)

# Usage

 $test_queue(q_obj, verbose = TRUE, ...)$ 

# Arguments

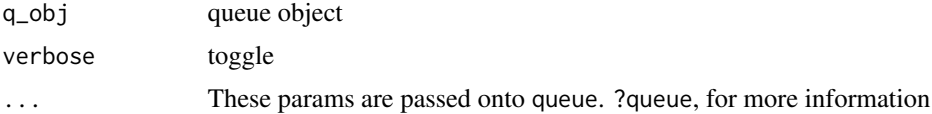

# Examples

```
## Not run:
test\_queue(q\_obj = q\_obj, ... = ...)## End(Not run)
```
<span id="page-25-0"></span>to\_df.status *to\_df.status*

# Description

convert the status to a df. To be called from R

## Usage

to\_df.status(x)

# Arguments

x folder with multiple runs

#### Value

a data.frame with status per dir.

<span id="page-25-1"></span>to\_flow *Create flow objects*

# <span id="page-25-2"></span>Description

Use a set of shell commands (flow mat) and flow definition to create [flow](#page-5-1) object.

```
to_flow(x, \ldots)is.flow(x)
## S3 method for class 'character'
to_flow(x, def, grp_col, jobname_col, cmd_col, ...)
## S3 method for class 'flowmat'
to_flow(
 x,
  def,
  flowname,
  grp_col,
  jobname_col,
  cmd_col,
  submit = FALSE,execute = FALSE,
  containerize = TRUE,
```
#### <span id="page-26-0"></span>to\_flow 27

```
platform,
 flow_run_path,
 qobj,
 verbose = opts_flow$get("verbose"),
  ...
\mathcal{L}## S3 method for class 'data.frame'
to_flow(x, \ldots)## S3 method for class 'list'
to_flow(
 x,
 def,
 flowname,
 flow_run_path,
 desc,
 qobj,
 module_cmds = opts_flow$get("module_cmds"),
 verbose = opts_flow$get("verbose"),
  ...
\mathcal{L}
```
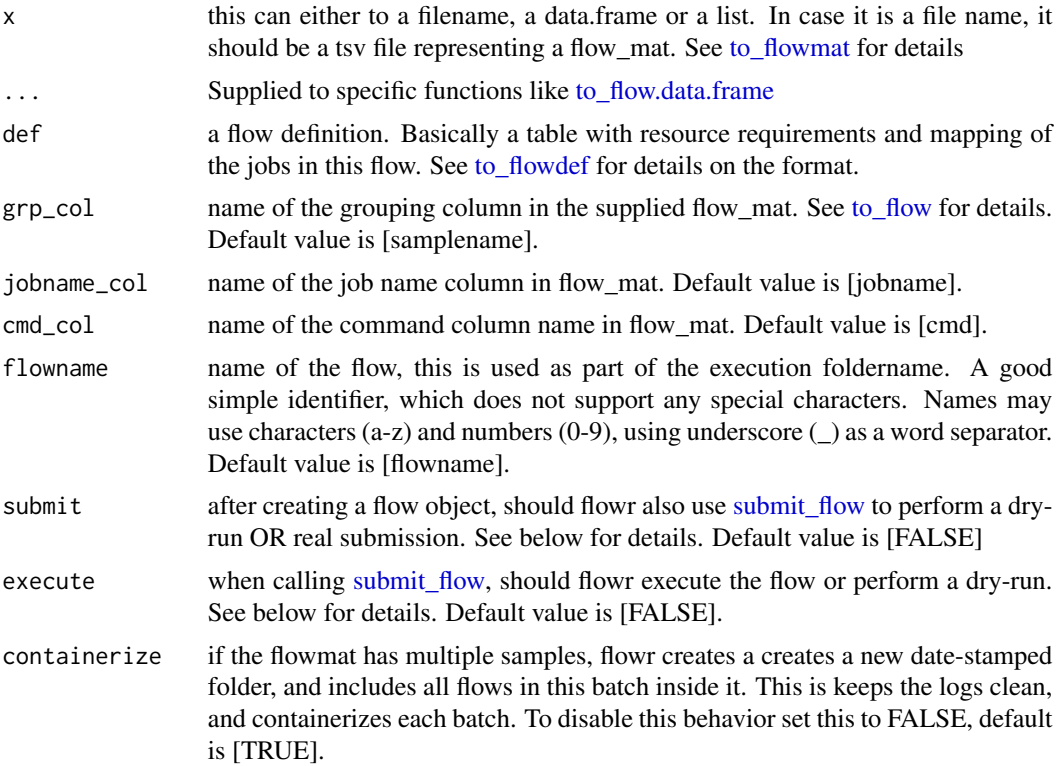

<span id="page-27-0"></span>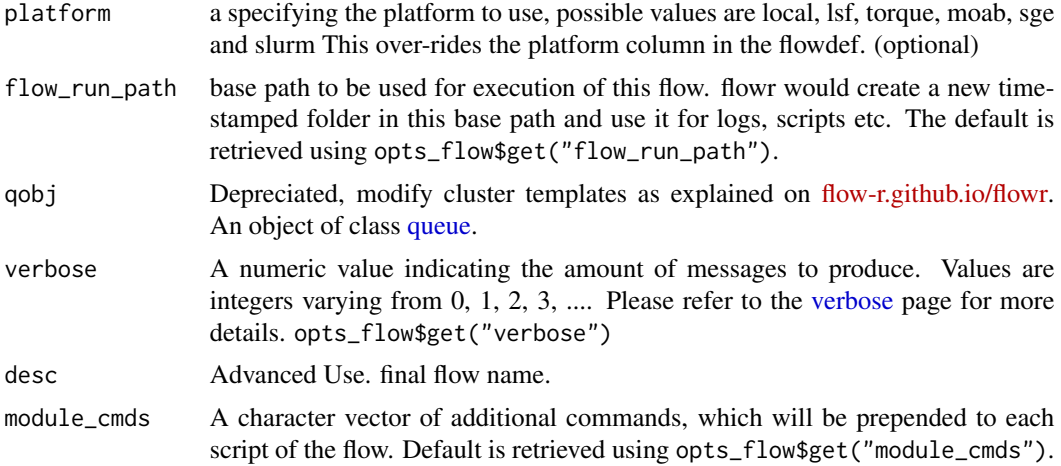

#### Details

The parameter x can be a path to a flow\_mat, or a data.frame (as read by read\_sheet). This is a minimum three column table with columns: samplename, jobname and cmd. See [to\\_flowmat](#page-32-1) for details.

#### Value

Returns a flow object. If execute=TRUE, fobj is rich with information about where and how the flow was executed. It would include details like jobids, path to exact scripts run etc. To use kill\_flow, to kill all the jobs one would need a rich flow object, with job ids present.

Behaviour: What goes in, and what to expect in return?

- submit=FALSE & execute=FALSE: Create and return a flow object
- submit=TRUE & execute=FALSE: dry-run, Create a flow object then, create a structured execution folder with all the commands
- submit=TRUE, execute=TRUE: Do all of the above and then, submit to cluster

#### See Also

[to\\_flowmat,](#page-32-1) [to\\_flowdef,](#page-28-1) [to\\_flowdet,](#page-31-1) [flowopts](#page-6-2) and [submit\\_flow](#page-22-1)

#### Examples

```
## Use this link for a few elaborate examples:
## http://flow-r.github.io/flowr/flowr/tutorial.html#define_modules
ex = file.path(system.file(package = "flowr"), "pipelines")
flowmat = as.flowmat(file.path(ex, "sleep_pipe.tsv"))
flowdef = as.flowdef(file.path(ex, "sleep_pipe.def"))
fobj = to_flow(x = flowmat, def = flowdef, flowname = "sleep_pipe", platform = "lsf")
```
## create a vector of shell commands

#### <span id="page-28-0"></span>to\_flowdef 29

```
cmds = c("sleep 1", "sleep 2")## create a named list
lst = list("sleep" = cmds)## create a flowmat
flowmat = to_flowmat(lst, samplename = "samp")
## Use flowmat to create a skeleton flowdef
flowdef = to_flowdef(flowmat)
## use both (flowmat and flowdef) to create a flow
fobj = to_flow(flowmat, flowdef)
## submit the flow to the cluster (execute=TRUE) or do a dry-run (execute=FALSE)
## Not run:
fobj2 = submit_flow(fobj, execute=FALSE)
fobj3 = submit_flow(fobj, execute=TRUE)
## Get the status or kill all the jobs
status(fobj3)
kill(fobj3)
## End(Not run)
```
<span id="page-28-1"></span>

to\_flowdef *Flow Definition defines how to stitch steps into a (work)flow.*

#### Description

This function enables creation of a skeleton flow definition with several default values, using a flowmat. To customize the flowdef, one may supply parameters such as sub\_type and dep\_type upfront. As such, these params must be of the same length as number of unique jobs using in the flowmat.

Each row in this table refers to one step of the pipeline. It describes the resources used by the step and also its relationship with other steps, especially, the step immediately prior to it. <br><br>

#### Submission types: *This refers to the sub\_type column in flow definition.*<br>

Consider an example with three steps A, B and C. A has 10 commands from A1 to A10, similarly B has 10 commands B1 through B10 and C has a single command, C1. Consider another step D (with D1-D3), which comes after C.

step (number of sub-processes) A  $(10) \rightarrow B (10) \rightarrow C (1) \rightarrow D (3)$ 

- scatter: submit all commands as parallel, independent jobs. *Submit A1 through A10 as independent jobs*
- serial: run these commands sequentially one after the other.
	- *Wrap A1 through A10, into a single job.*

### Dependency types

*This refers to the dep\_type column in flow definition.*

- none: independent job.
	- *Initial step A has no dependency*
- serial: *one to one* relationship with previous job.
	- *B1 can start as soon as A1 completes, and B2 starts just after A2 and so on.*
- gather: *many to one*, wait for all commands in the previous job to finish then start the current step.
	- *All jobs of B (1-10), need to complete before C1 starts*
- burst: *one to many* wait for the previous step which has one job and start processing all cmds in the current step.
	- *D1 to D3 are started as soon as C1 finishes.*

```
to_flowdef(x, ...)
```

```
## S3 method for class 'flowmat'
to_flowdef(
 x,
  sub_type,
 dep_type,
 prev_jobs,
  queue = "short",platform = "torque",
 memory_reserved = "2000",
  cpu_reserved = "1",
 nodes = "1",walltime = "1:00",
  guess = FALSE,verbose = opts_flow$get("verbose"),
  ...
)
## S3 method for class 'flow'
to_flowdef(x, ...)
## S3 method for class 'character'
to_flowdef(x, ...)
as.flowdef(x, \ldots)is.flowdef(x)
```
#### <span id="page-30-0"></span> $\text{to}\_$ flowdef  $\qquad \qquad 31$

#### Arguments

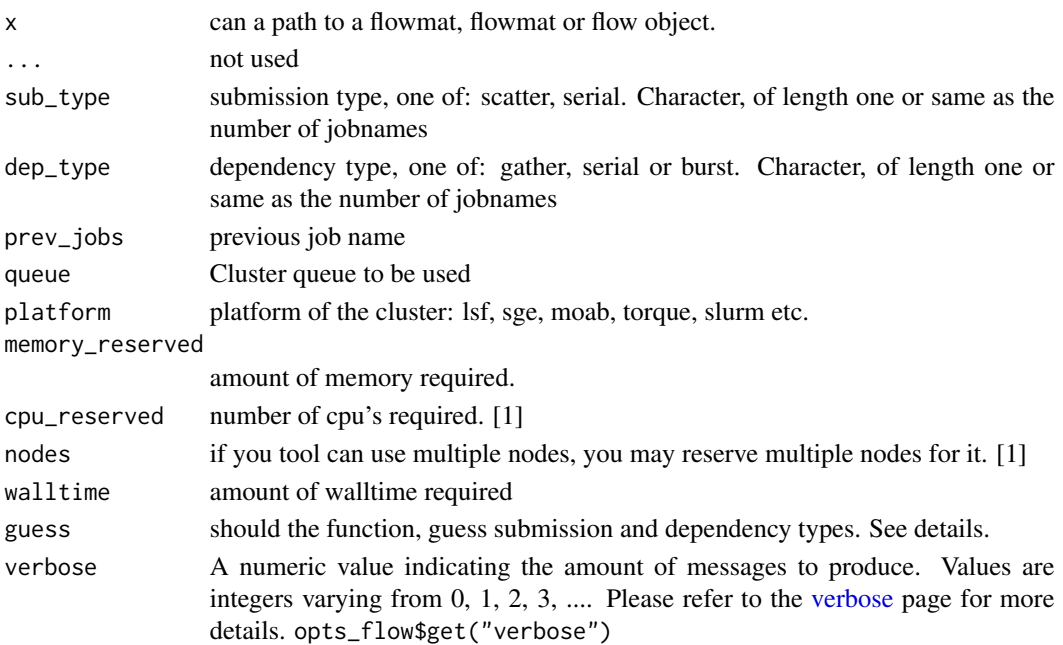

#### Format

This is a tab separated file, with a minimum of 4 columns:<br>

*required columns*:<br>

- jobname: Name of the step
- sub\_type: Short for submission type, refers to, how should multiple commands of this step be submitted. Possible values are 'serial' or 'scatter'.
- prev\_jobs: Short for previous job, this would be the jobname of the previous job. This can be NA/./none if this is a independent/initial step, and no previous step is required for this to start. Additionally, one may use comma(s) to define multiple previous jobs (A,B).
- dep\_type: Short for dependency type, refers to the relationship of this job with the one defined in 'prev\_jobs'. This can take values 'none', 'gather', 'serial' or 'burst'.

*resource columns* (recommended):<br>

Additionally, one may customize resource requirements used by each step. The format used varies and depends to the computing platform. Thus its best to refer to your institutions guide to specify these.

- cpu\_reserved integer, specifying number of cores to reserve [1]
- memory\_reserved Usually in KB [2000]
- nodes number of server nodes to reserve, most tools can only use multiple cores on a single node [1]
- walltime maximum time allowed for a step, usually in a HH:MM or HH:MM:SS format. [1:00]
- queue the queue to use for job submission [short]

### <span id="page-31-0"></span>Details

NOTE: Guessing is an experimental feature, please check the definition carefully. it is provided to help but not replace your best judgement. <br>

Optionally, one may provide the previous jobs and flowr can try guessing the appropriate submission and dependency types. If there are multiple commands, default is submitting them as scatter, else as serial. Further, if previous job has multiple commands and current job has single; its assumed that all of the previous need to complete, suggesting a gather type dependency.

#### Examples

```
# see ?to_flow for more examples
# read in a tsv; check and confirm format
ex = file.path(system.file(package = "flowr"), "pipelines")
# read in a flowdef from file
flowdef = as.flowdef(file.path(ex, "sleep_pipe.def"))
# check if this a flowdef
is.flowdef(flowdef)
# use a flowmat, to create a sample flowdef
flowmat = as.flowmat(file.path(ex, "sleep_pipe.tsv"))
to_flowdef(flowmat)
# change the platform
to_flowdef(flowmat, platform = "lsf")
# change the queue name
def = to_flowdef(flowmat,
 platform = "lsf",
 queue = "long")
plot_flow(def)
# guess submission and dependency types
def2 = to_flowdef(flowmat,
 platform = "lsf",
 queue = "long",
 guess = TRUE)
plot_flow(def2)
```
<span id="page-31-1"></span>to\_flowdet *Create a flow's submission detail file*

#### **Description**

Create a file describing details regarding jobs ids, submission scripts etc.

# <span id="page-32-0"></span>to\_flowmat 33

# Usage

```
to_flowdet(x, ...)
## S3 method for class 'rootdir'
to_flowdet(x, \ldots)## S3 method for class 'character'
to_flowdet(x, ...)
## S3 method for class 'flow'
to_flowdet(x, ...)
```
## Arguments

x this is a wd ... not used

# Details

The path provided should contain a flow\_details.rds file (which is used to extract all the information).

Incase a parent folder with multiple flows is provided information regarding jobids is omitted.

if x is char. assumed a path, check if flow object exists in it and read it. If there is no flow object, try using a simpler function

<span id="page-32-1"></span>to\_flowmat *Create a flowmat using a list a commands.*

#### Description

Create a flowmat (data.frame) using a named list a commands.

as.flowmat(): reads a file and checks for required columns. If x is data.frame checks for required columns.

```
to_f1owmat(x, \ldots)## S3 method for class 'list'
to_flowmat(x, samplename, ...)
## S3 method for class 'data.frame'
to_f1owmat(x, \ldots)## S3 method for class 'flow'
```

```
to_f1owmat(x, \ldots)as.flowmat(x, grp_col, jobname_col, cmd_col, ...)
is.flowmat(x)
```
# Arguments

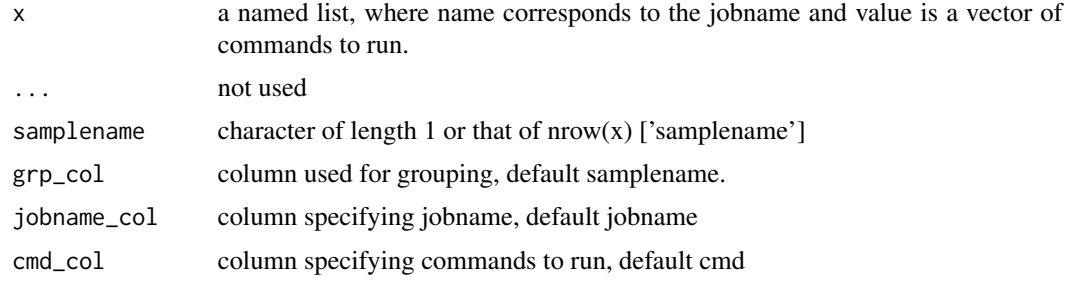

# Examples

```
# Use this link for a few examples:
# http://flow-r.github.io/flowr/tutorial.html#define_modules
# create a flow mat, starting with a list of commands.
cmd_sleep = c("sleep 1", "sleep 2")
cmd_echo = c("echo 'hello'", "echo 'hello'")
# create a named list
```

```
lst = list("sleep" = cmd_sleep, "echo" = cmd_echo)
flowmat = to_flowmat(lst, samplename = "samp")
```

```
# read in a tsv; check and confirm format
ex = file.path(system.file(package = "flowr"), "pipelines")
```

```
flowmat = as.flowmat(file.path(ex, "sleep_pipe.tsv"))
```

```
# if your column names are different than defaults, explicitly specify them.
flowmat = as.flowmat(file.path(ex, "sleep_pipe.tsv"), jobname_col = "jobname")
```

```
# check if a object is a flowmat
is.flowmat(flowmat)
```

```
# create a flowdef, from this flowmat
flowdef = to_flowdef(flowmat)
```

```
# create a flow object using flowmat and flowdef
fobj = to_flow(flowmat, flowdef)
```
#### <span id="page-34-0"></span>verbose 35

```
# extract a flowmat from a flow (here the samplename also contains the name of the flow)
flowmat2 = to_flowmat(fobj)
## submit the flow to the cluster (execute=TRUE) or do a dry-run (execute=FALSE)
## Not run:
fobj2 = submit_flow(fobj, execute=FALSE)
fobj3 = submit_flow(fobj, execute=TRUE)
## Get the status or kill all the jobs
status(fobj3)
kill(fobj3)
## End(Not run)
```
<span id="page-34-1"></span>verbose *Verbose levels, defining verboseness of messages*

# Description

There are several levels of verboseness one can choose from.

#### levels:

- level 0 is almost silent, producing only necessary messages
- level 1 is good for most purposes, where as,
- level 2 is good when developing a new pipeline.
- level 3 is good for debugging, especially when getting un-expected results.

One can set the level of verboseness using opts\_flow\$set(verbose=2), which will be used across flowr and ngsflows packages. Additionally one may set this value in the configurations files: ~/flowr/conf/flowr.conf OR ~/flowr/conf/ngsflows.conf.

#### Usage

verbose

#### Format

An object of class NULL of length 0.

### Examples

```
fl = system.file("pipelines/abcd.def", package = "flowr")
def = as.float(f1, verbose = 0)# def seems to be a file, reading it...
def = as.float(f1, verbose = 1)# def seems to be a file, reading it...
# checking if required columns are present...
# checking if resources columns are present...
# checking if dependency column has valid names...
# checking if submission column has valid names...
# checking for missing rows in def...
# checking for extra rows in def...
# checking submission and dependency types...
def = as.float(f1, verbose = 2)# def seems to be a file, reading it...
# checking if required columns are present...
# checking if resources columns are present...
# checking if dependency column has valid names...
# checking if submission column has valid names...
# checking for missing rows in def...
# checking for extra rows in def...
# checking submission and dependency types...
# jobname prev.sub_type --> dep_type --> sub_type: relationship
# 1: A none --> none --> scatter
# 2: B scatter --> serial --> scatter rel: complex one:one
# 3: C scatter --> gather --> serial rel: many:one
# 4: D serial --> burst --> scatter rel: one:many
```
whisker\_render *Wrapper around whisker.render with some additional checks*

# Description

Internal function (used by submit\_job), which creates a submission script using platform specific templates.

This is a wrapper around [whisker.render](#page-0-0)

#### Usage

```
whisker_render(template, data)
```
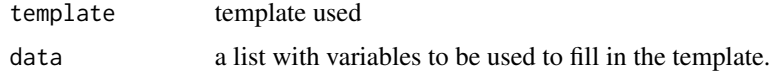

<span id="page-35-0"></span>

# <span id="page-36-0"></span>Description

Write files describing this flow

# Usage

write\_flow\_details(x, fobj, summ, flow\_det, flow\_mat, flow\_def, plot = FALSE)

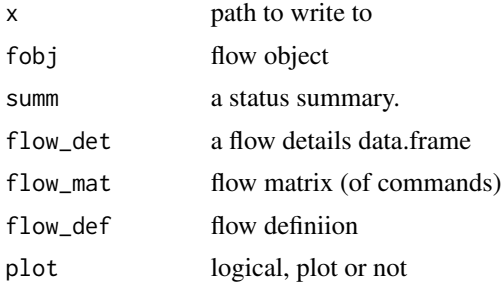

# <span id="page-37-0"></span>Index

∗ datasets flowopts, [7](#page-6-0) verbose, [35](#page-34-0) ∗ queue queue-class, [14](#page-13-0) as.flowdef *(*to\_flowdef*)*, [29](#page-28-0) as.flowmat *(*to\_flowmat*)*, [33](#page-32-0) check, [2](#page-1-0) check\_args, [3](#page-2-0) definition *(*to\_flowdef*)*, [29](#page-28-0) fetch, [4,](#page-3-0) *[8](#page-7-0)* fetch\_conf, *[5](#page-4-0)*, *[21](#page-20-0)* fetch\_conf *(*fetch*)*, [4](#page-3-0) fetch\_pipes, *[5](#page-4-0)*, *[18](#page-17-0)[–21](#page-20-0)* fetch\_pipes *(*fetch*)*, [4](#page-3-0) flow, *[12](#page-11-0)*, *[17](#page-16-0)*, *[24](#page-23-0)*, *[26](#page-25-0)* flow *(*flow-class*)*, [6](#page-5-0) flow-class, [6](#page-5-0) flowdef *(*to\_flowdef*)*, [29](#page-28-0) flowopts, *[5](#page-4-0)*, [7,](#page-6-0) *[28](#page-27-0)* flowr *(*to\_flow*)*, [26](#page-25-0) get\_opts, *[7](#page-6-0)* get\_opts *(*flowopts*)*, [7](#page-6-0) get\_resources, [9](#page-8-0) get\_resources\_lsf, *[9](#page-8-0)* get\_status *(*status*)*, [22](#page-21-0) get\_wds, [10](#page-9-0) is.flow *(*to\_flow*)*, [26](#page-25-0) is.flowdef *(*to\_flowdef*)*, [29](#page-28-0) is.flowmat *(*to\_flowmat*)*, [33](#page-32-0) job, [10,](#page-9-0) *[24](#page-23-0)* kill, [12](#page-11-0) load\_opts, *[7](#page-6-0)*

load\_opts *(*flowopts*)*, [7](#page-6-0) opts\_flow *(*flowopts*)*, [7](#page-6-0) opts\_flow\$get *(*flowopts*)*, [7](#page-6-0) opts\_flow\$load, *[5](#page-4-0)* opts\_flow\$load *(*flowopts*)*, [7](#page-6-0) opts\_flow\$set *(*flowopts*)*, [7](#page-6-0) params, *[8](#page-7-0)* plot *(*plot\_flow*)*, [13](#page-12-0) plot\_flow, [13](#page-12-0) queue, *[16](#page-15-0)*, *[28](#page-27-0)* queue *(*queue-class*)*, [14](#page-13-0) queue-class, [14](#page-13-0) read\_sheet, *[8](#page-7-0)* rerun, [16](#page-15-0) run, [18](#page-17-0) run\_flow *(*run*)*, [18](#page-17-0) run\_pipe *(*run*)*, [18](#page-17-0) run\_pipe\_v2, [20](#page-19-0) set\_opts, *[7](#page-6-0)* set\_opts *(*flowopts*)*, [7](#page-6-0) setup, [21](#page-20-0) status, *[16](#page-15-0)*, [22](#page-21-0) submit\_flow, *[6](#page-5-0)*, *[12](#page-11-0)*, *[18](#page-17-0)*, *[20](#page-19-0)*, [23,](#page-22-0) *[27,](#page-26-0) [28](#page-27-0)* submit\_job, *[23](#page-22-0)*, [24](#page-23-0) submit\_run, [25](#page-24-0) test\_queue, [25](#page-24-0) to\_df.status, [26](#page-25-0) to\_flow, *[6](#page-5-0)*, *[14](#page-13-0)*, *[18](#page-17-0)*, *[20](#page-19-0)*, [26,](#page-25-0) *[27](#page-26-0)* to\_flow.data.frame, *[27](#page-26-0)* to\_flowdef, *[17](#page-16-0)*, *[27,](#page-26-0) [28](#page-27-0)*, [29](#page-28-0) to\_flowdet, *[28](#page-27-0)*, [32](#page-31-0) to\_flowmat, *[17](#page-16-0)*, *[27,](#page-26-0) [28](#page-27-0)*, [33](#page-32-0)

verbose, *[3](#page-2-0)*, *[5](#page-4-0)*, *[12](#page-11-0)*, *[17](#page-16-0)*, *[22](#page-21-0)*, *[28](#page-27-0)*, *[31](#page-30-0)*, [35](#page-34-0)

#### INDEX  $39$

whisker.render , *[36](#page-35-0)* whisker\_render , [36](#page-35-0) write\_flow\_details , [37](#page-36-0)